# **AutoCAD Crack Registration Code Free [Latest]**

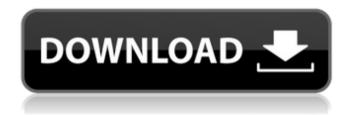

1/5

### **AutoCAD Crack+ [Mac/Win] Latest**

According to the Software & Information Industry Association (SIIA) in 2016, the AutoCAD Product Key market share was around 72.4% in the United States, followed by AutoCAD LT at around 20.4%, and TotalCAD at around 6.2%. History AutoCAD's design roots stem from the 1982 introduction of the first version of the now discontinued architecture of the application (the Architectural Graphics System) which made the program accessible to users of the Xerox 820 and 808 personal computers. AutoCAD's development was initially headed by the company's founder, Ray Ozzie. AutoCAD 2.0 was released on June 27, 1985. It introduced many new features and made full use of the powers of the 808. Several improvements followed, including more powerful tools and the ability to work with data in a standard 1:1 ratio (i.e., 1:1 or 2:1 measurement units). AutoCAD 3.0 was released on March 26, 1987. It introduced feature animation, and introduced batching of drawing objects. It also introduced the ability to render wireframes and 3D objects in AutoCAD. AutoCAD 3.5 was released on August 31, 1988 and introduced a number of new features and tools. The ability to link diagrams was introduced with AutoCAD 3.5. AutoCAD 4.0 was released on November 23, 1989. It introduced a number of new features including shared drawing objects, the ability to create a datafile with linked and stored data, and graphic object animation. The topology feature was added in AutoCAD 4.0. On July 16, 1990, Autodesk shipped the first version of AutoCAD Architecture, a non-commercial revision of the original Architecture application. AutoCAD 4.5 was released on January 30, 1991. It included the following new features: multi-node scheduling, the ability to retain images, the ability to create and use objects, and graphical and text file import. AutoCAD 4.5R1 was released on November 29, 1991. This revision included the following new features: a new topology tool, new features for use with drawing sheets, and the ability to check edits made to blocks and blocksets. AutoCAD 4.5R2 was released on April 10, 1992. This revision introduced several new features, including the ability to work with a continuous format, the ability to copy and paste selected drawing objects,

#### **AutoCAD Serial Number Full Torrent**

Graphical programming In the past, AutoCAD Activation Code contained an in-built graphical programming language, AutoLISP. This language is still available, but is no longer supported or actively developed. Although it is still supported, its use is mainly limited to creating user interfaces, which are commonly known as 'ribbons'. "Hot keys" Hot keys are shortcuts that are mapped to a selection or editing operation. They enable users to perform certain tasks in AutoCAD more easily and quickly. For example, the F2 key is mapped to the Toggle Tools On/Off function, while the F3 key is mapped to the Scale button. The latest version of AutoCAD can have more than 1,100 hot keys, but only a few are built into the software, the others are created by the user and stored as a macro. Macro names can be customized, so the user can select only those that are most useful to them. To edit macros, the user must enter the Set Macros dialog box. There is a good description of this dialog box in AutoCAD Tips. Hot keys may be mapped to any menu item or command available in AutoCAD, including menu items and dialog boxes. There is no limit to the number of hot keys that may be mapped to a menu item or command. Some of the most frequently used hot keys are: – Toggle single/multiple axis edit mode – Toggle tool edit mode (not in the current version of AutoCAD) – Cycle through the Open/Save dialog box or the Recent files dialog box – Convert units of measure from imperial to metric, and vice versa – Cycle through shape buttons – Toggle workplane visibility – Switch from dual screen to single screen display – Rotation selection (rotating the selected objects by a certain number of degrees) – Toggle objects being locked – Increase/Decrease object snap settings – Double click to open a layer – Pause (halt) current drawing process – Toggle between paper space and x, y, z drawing spaces – Switch between

paper space and layer space – Select all objects – Select the topmost object – Select the objects on the active drawing layer – Select the next object on the active drawing layer – Select the last object on the active drawing layer – Select the objects on the active drawing layer ald647c40b

3/5

### AutoCAD Download

Open the License Manager Click on "License Manager" and then click on "Add New License" Select "Autodesk AutoCAD 2016 Release 1 Activation Code (Reboot Required)" as product and select the "Prod code:x" option to select the license you want to download. Click on "Ok". A window will pop-up and ask you to put the license code in the input field. Click on the blue button "Activate". The license will be activated. See also Autodesk Autodesk Inventor Autodesk 360 Autodesk Revit Autodesk 3ds Max Autodesk 3ds Max 2012 Autodesk 3ds Max 2013 Autodesk Maya Autodesk Maya 2012 Autodesk Maya 2013 Autodesk Maya 2015 Autodesk Maya 2016 Autodesk Maya 2017 Autodesk Maya 2018 Autodesk Natron Autodesk Softimage Autodesk Smoke Autodesk 3ds Max 2012/2013/2014/2015/2016/2017/2018 Autodesk 3ds Max 2012/2013/2014/2015/2016/2017/2018 Autodesk 3ds Max for Animation Autodesk 3ds Max for VR Autodesk 3ds Max for Production Autodesk 3ds Max for Architecture Autodesk 3ds Max for Curves Autodesk 3ds Max for Game Development Autodesk 3ds Max for Hair and Makeup Autodesk 3ds Max for Industrial Design Autodesk 3ds Max for Media and Entertainment Autodesk 3ds Max for Petz modelling Autodesk 3ds Max for Science Autodesk 3ds Max for SketchUp Autodesk 3ds Max for Visualization Autodesk 3ds Max 2015/2016/2017/2018 Autodesk 3ds Max 2015/2016/2017/2018/2019 Autodesk 3ds Max 2015/2016/2017/2018 Autodesk Inventor 2011 Autodesk Inventor 2012 Autodesk Inventor 2013 Autodesk Inventor 2014 Autodesk Inventor 2016 Autodesk Inventor 2016 Autodesk Inventor 2016 Autodesk

### What's New in the AutoCAD?

Designer Online Coaching: Join the co-learning program with Andrew and Carol Michel. With over 30 years of experience, they've worked with thousands of CAD users to help them work more efficiently and productively. Discover how to expand your skills and take on new challenges. (video: 1:50 min.) Visual Preferences Improvements: Getting feedback is easier than ever with improvements to the Graphics panel and screen palette. Graphics can be resized, turned on and off, and the screen palette now matches the graphics panel visually. (video: 1:48 min.) Animation Improvements: A new animation editor makes it easier to set up and edit effects for drawings. Choose from a library of prebuilt effects or create your own using one or more key frames to help animate drawings. Drawings can be mirrored, animated, or both, and animations can be reversed or looped. The Animate tool in AutoCAD now has a search function, which makes it easier to find existing drawings. New features in this release Find and replace in drawings Replacing multiple words or phrases in a drawing is faster and easier than ever with improved Find and Replace functionality. You can replace multiple words, such as "Pencil," "Marker," and "Crayon," or multiple phrases, such as "pen and pencil," "marker and crayon," and "tools," or even any part of a drawing, such as "Cube" or "Square." You can now save the Find and Replace dialog so you can bring the dialog back to the same spot when you want to find a new part, phrase, or item in the same drawing. Find and Replace: Save dialog Quick reference The new Quick Reference function provides immediate access to AutoCAD's most frequently used commands and provides a visual shortcut for access to frequently used objects. Use the new Quick Reference button (second from left) in the DesignCenter or the toolbar. Add a Quick Reference View links for: Quick Reference can be turned on or off from the View menu. Schedule a work order Schedule a new work order to be performed by other AutoCAD users. This can be used to assign work by project, customer, or other criteria.

# **System Requirements:**

Minimum: OS: Windows 7, 8, 10 (64-bit) Processor: Intel Core 2 Duo E7300, 2.13 GHz or AMD equivalent Memory: 2 GB RAM Graphics: DirectX 9.0 or OpenGL 3.1 compliant video card with 256MB or more of video memory. DirectX: Version 9.0 or later Network: Broadband internet connection Storage: 1 GB available space for install and content Additional Notes: For the

5/5